# Programowanie w języku C++ (EAR1S03006)

#### Politechnika Białostocka - Wydział Elektryczny Automatyka i Robotyka, semestr III, studia stacjonarne I stopniaRok akademicki 2021/2022

#### Zajęcia nr 4 (03.11.2021)

dr inż. Jarosław Forenc

# Przeładowanie (przeciążanie) operatorów

 $\Box$  przeładowanie operatora polega na nadaniu mu specjalnego znaczenia w momencie, gdy stoi on obok obiektu jakiejś klasy

obiektA operator obiektB

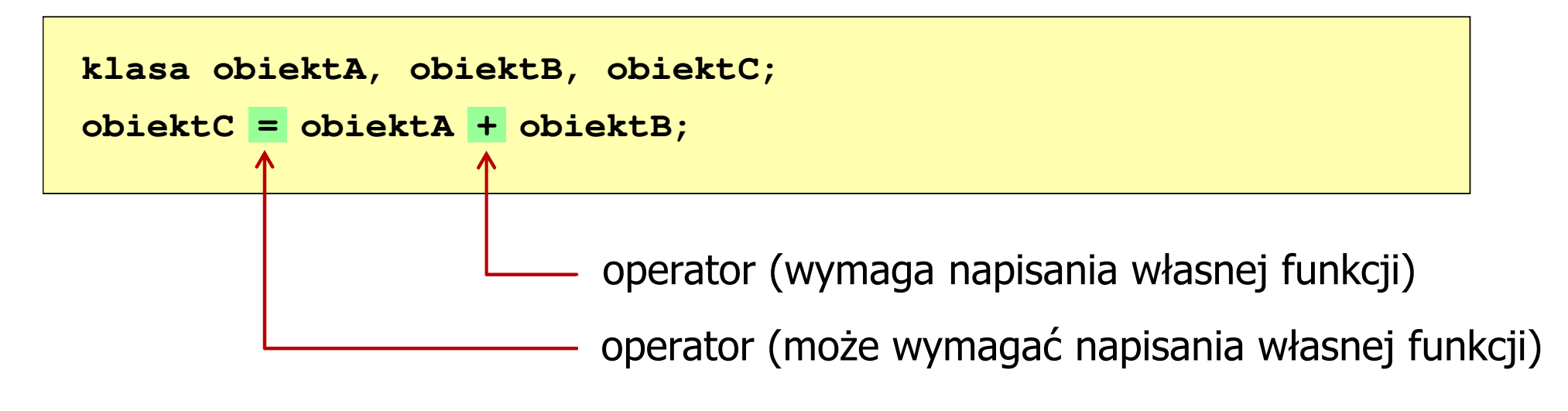

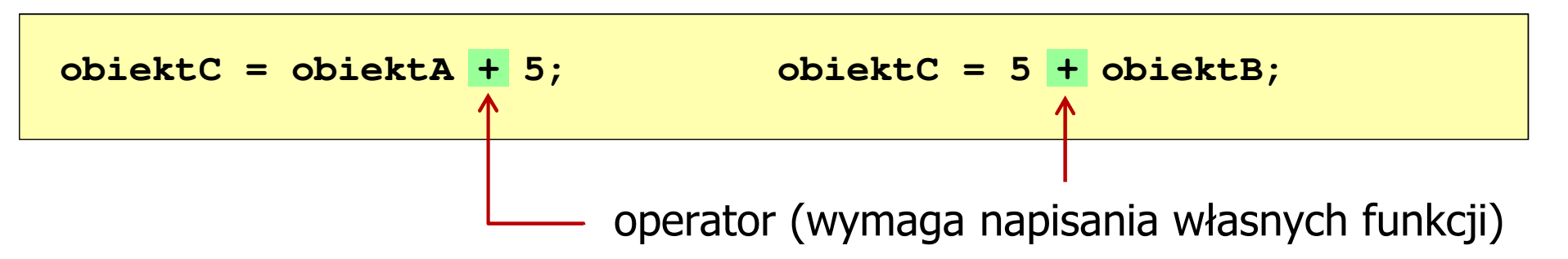

## Przeładowanie operatorów w klasie

 $\Box$ przeładowanie operatora dokonuje się definiując funkcję o postaci:

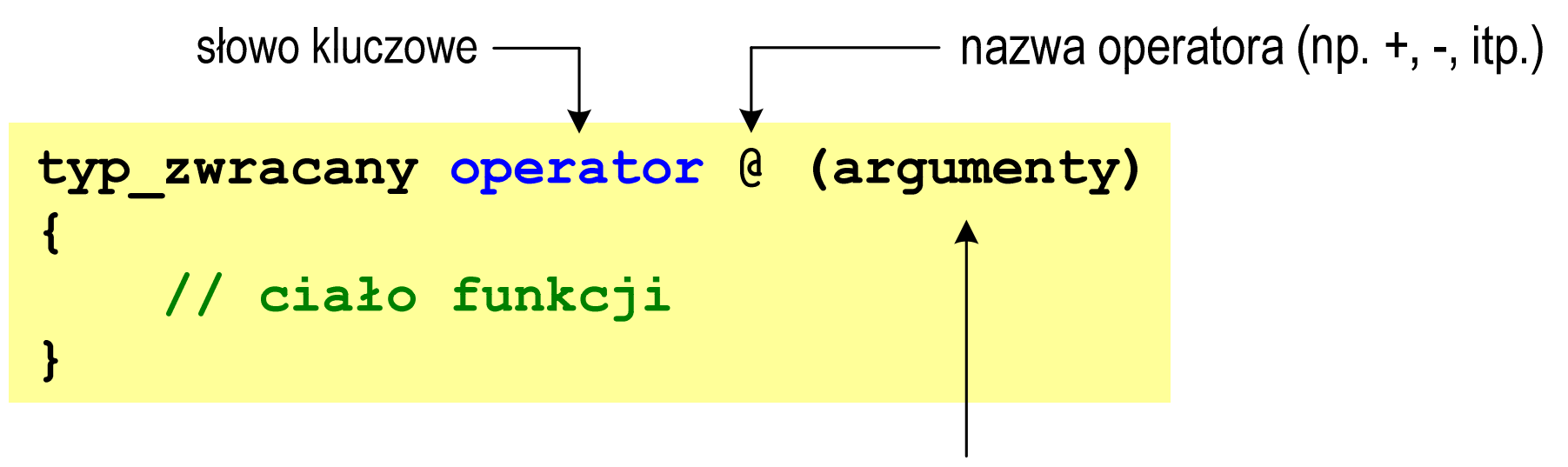

jako co najmniej jeden z argumentów musi wystąpić obiekt klasy zdefiniowanej przez użytkownika

# Przeładowanie operatorów w klasie

- $\Box$ można przeładować praktycznie wszystkie operatory
- $\Box$ nie można wymyślać swoich operatorów
- $\Box$ nie można zmieniać priorytetu operatorów
- $\Box$  automatycznie tworzone są operatory:
	- $\Box$  $\Box$  przypisania (=)
	- $\Box$  $\Box$  pobrania adresu (&)
	- П new, new [], delete i delete [] (tworzenie i usuwanie obiektów)
- $\Box$  ten sam operator można przeładować wielokrotnie, ale za każdym razem funkcja operatorowa musi mieć inny typ lub kolejność argumentów

# Funkcja przeładowująca operator

 $\Box$ definiowana jako funkcja składowa klasy

obiektA @ obiektB

```
klasa klasa::operator @ (klasa obiektB)
{...}
```
- $\Box$  do funkcji przekazywany jest tylko jeden argument (obiektB), argument obiektA przekazywany jest domyślnie przez wskaźnik <mark>thi</mark>s
- $\Box$  funkcja operatorowa, która jest składową klasy wymaga, aby obiekt stojący po lewej stronie operatora był obiektem tej klasy, np.
	- П obiektA + obiektB - można przeładować<br>obiektA + 5 - można przeładować
	- П
	- $\Box$
- obiektA + 5 można przeładować<br>5 + obiektB nie można przeładow
	- nie można przeładować!!!

# Funkcja przeładowująca operator

 $\Box$  definiowana jako funkcja globalna (zaprzyjaźniona z klasą) obiektA @ obiektB

```
klasa operator @ (klasa obiektA, klasa obiektB)
{...}
```
 $\Box$  aby funkcja globalna mogła korzystać z pól prywatnych klasy musi być funkcją zaprzyjaźnioną z klasą:

```
friend klasa operator @ (klasa obiektA, klasa obiektB);
```
umieszczone w definicji klasy

 $\Box$ operatory >> i << można przeładowywać tylko jako funkcje globalne

## Przykład: klasa kwadrat

- $\Box$  Dane składowe klasy:
	- $\Box$ długość boku ( a)
- $\Box$  Funkcje składowe klasy / globalne (zaprzyjaźnione z klasą - friend):
	- $\Box$ konstruktor
	- $\Box$ przeładowanie operatora +
	- $\Box$  przeładowanie operatora –(friend)
	- $\Box$ przeładowanie operatora << (friend)
	- П przeładowanie operatora >> (friend)
	- $\Box$ przeładowanie operatora ++ (pre- i postinkrementacji)
- $\Box$  Funkcje składowe klasy (nie ma konieczności ich definiowania):
	- П konstruktor kopiujący
	- $\Box$ destruktor

#### Przykład: klasa kwadrat (1/6)

```
#include <iostream>
using namespace std;#include <cmath>class kwadrat
{float a;
public:
kwadrat(float bok);
   kwadrat operator + (kwadrat kw2);
   friend kwadrat operator - (kwadrat kw1, kwadrat kw2);
   friend ostream 
& operator << (ostream ostream
& ekran, kwadrat kw);
   friend istream & operator >> (istream & klawiatura, kwadrat & kw);
   kwadrat operator ++ (); // preinkrementacja
kwadrat operator ++ (int); // postinkrementacjakwadrat(const kwadrat & kw);
   ~kwadrat();
kwadrat & operator = (const kwadrat & kw);
};
```
#### Przykład: klasa kwadrat (2/6)

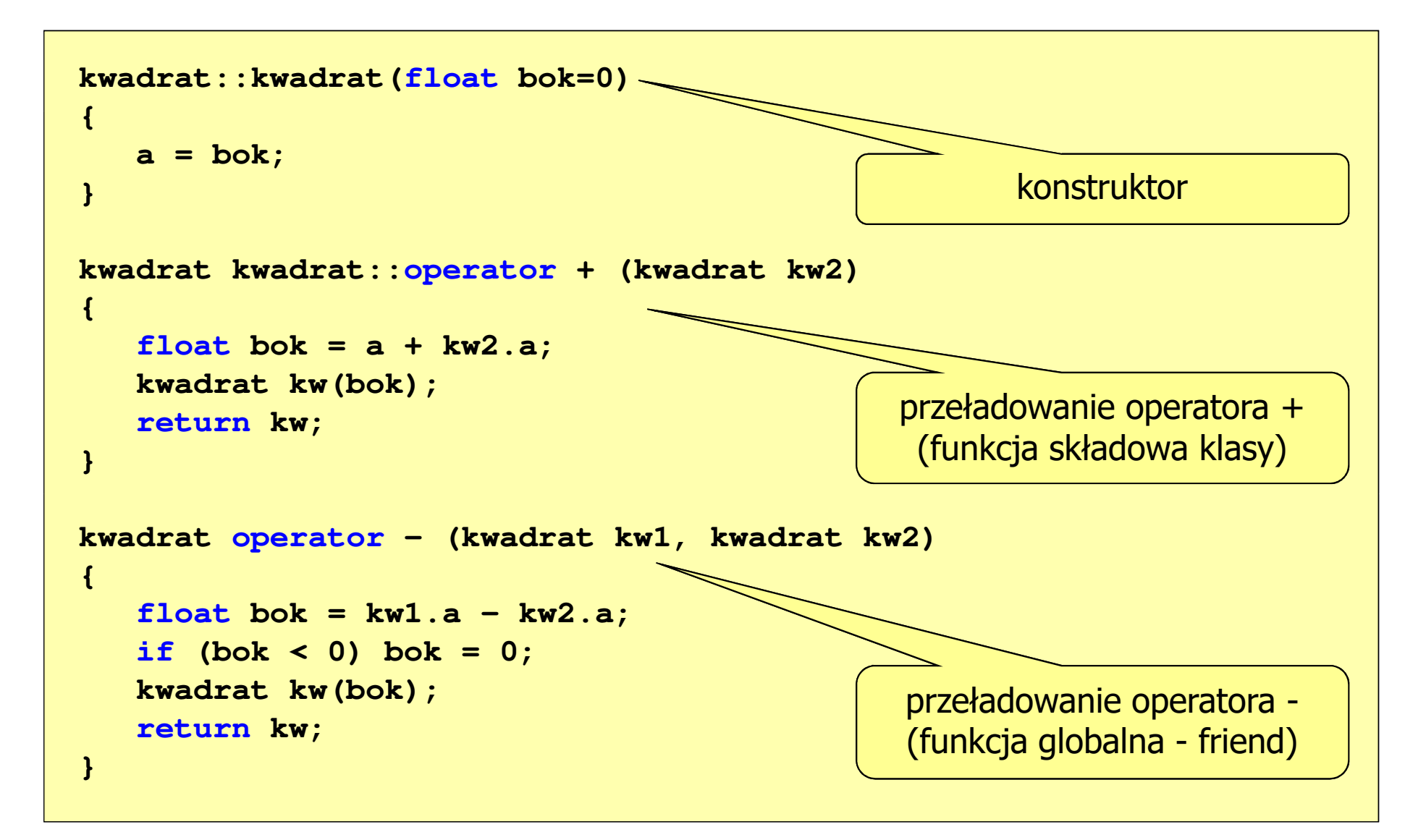

#### Przykład: klasa kwadrat (3/6)

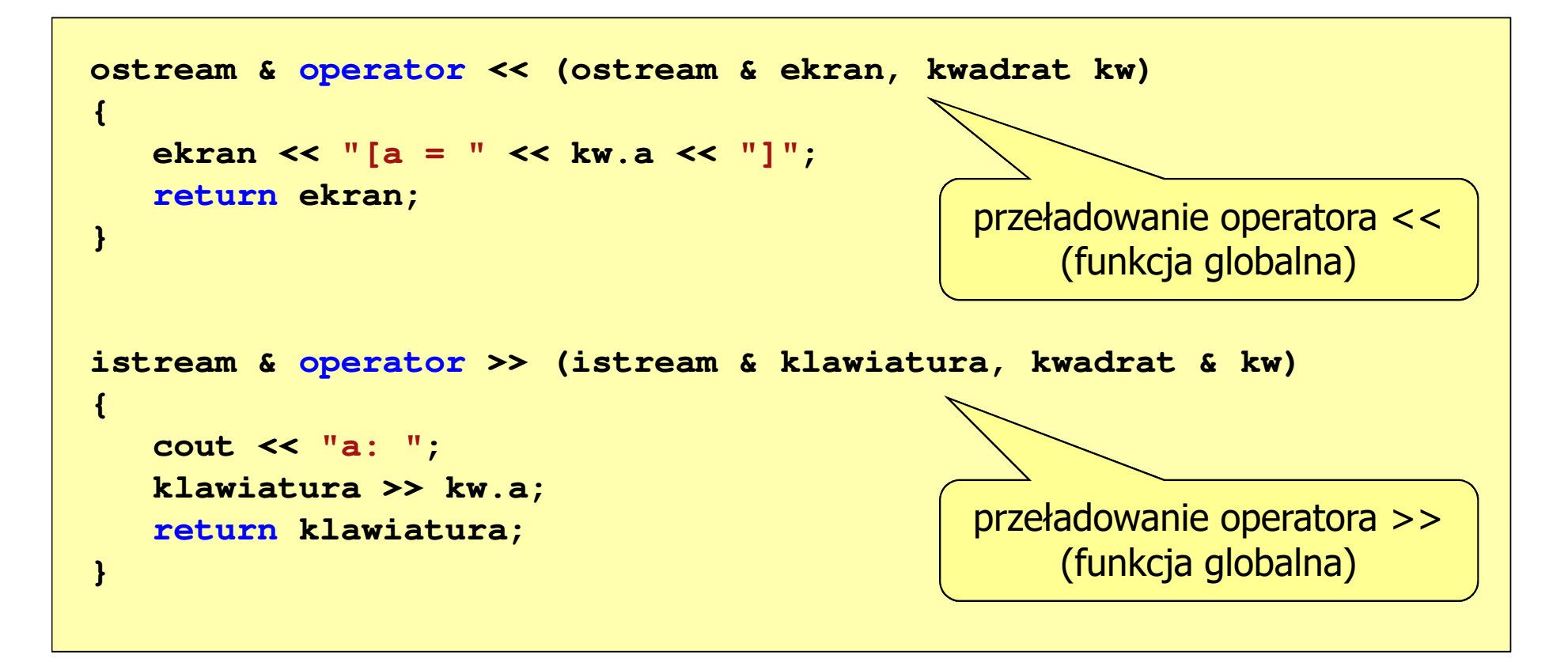

#### Przykład: klasa kwadrat (4/6)

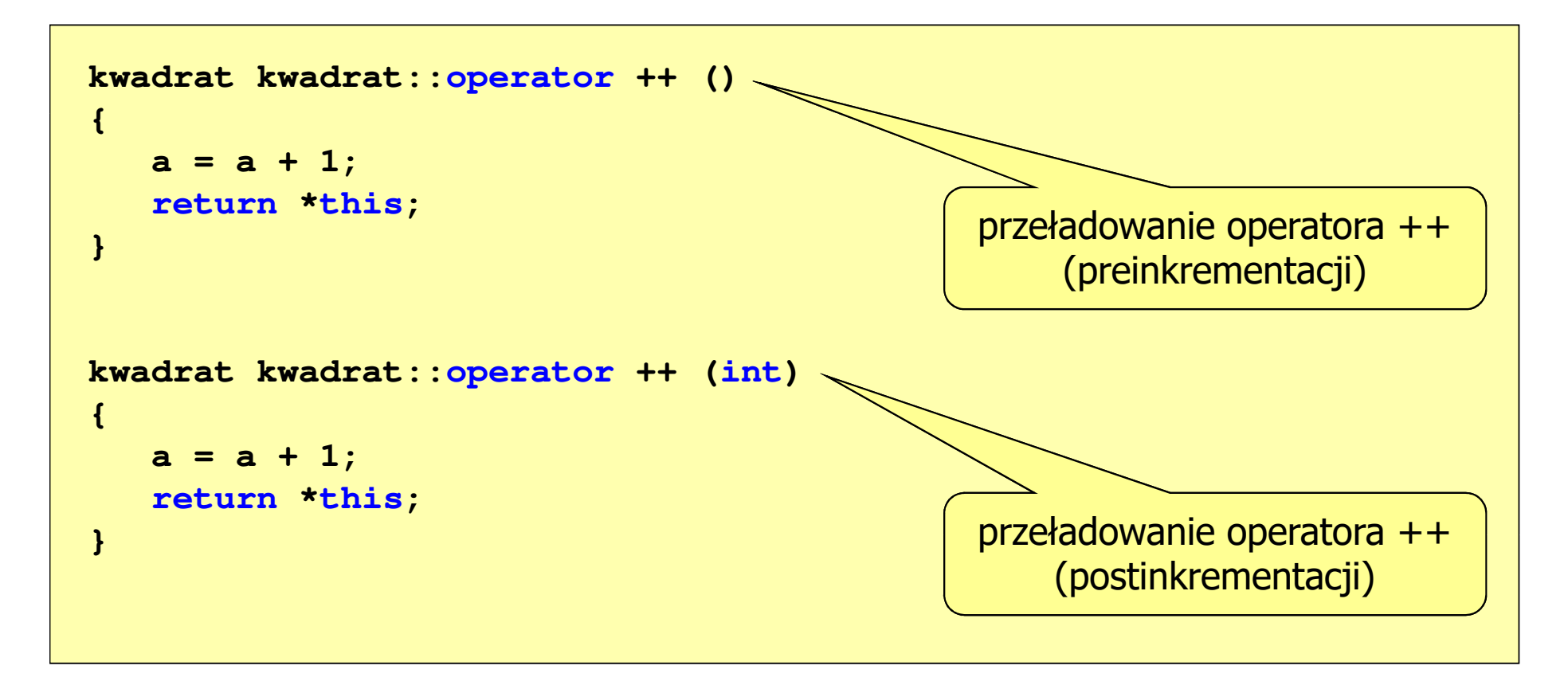

#### Przykład: klasa kwadrat (5/6)

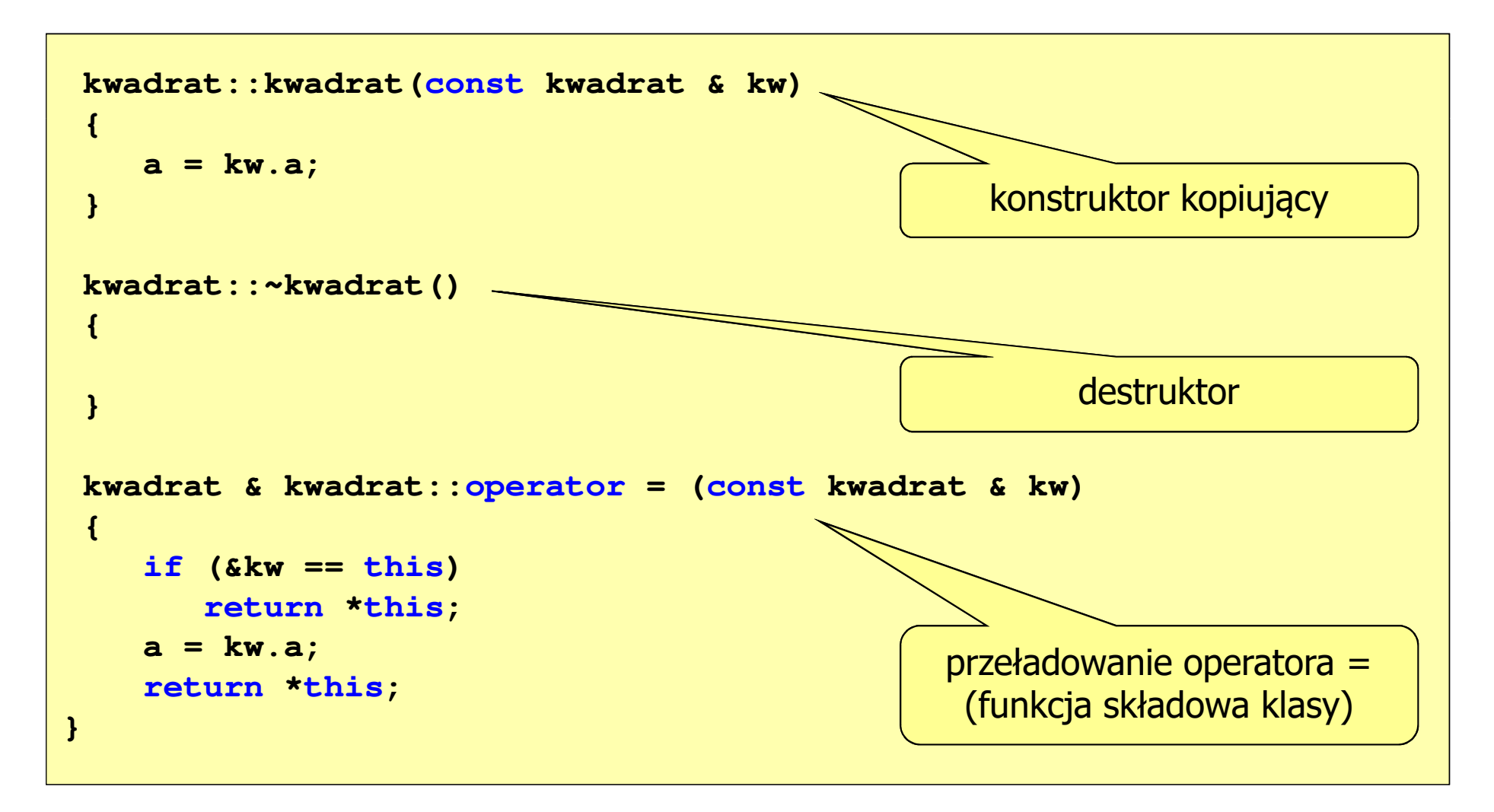

# Przykład: klasa kwadrat (6/6)

```
int main(void)
{kwadrat K1(8), K2(6), K3;cout << "K1: " << K1 << endl;
  cout << "K2: " << K2 << endl;
  cout << "K3: " << K3 << endl;
  K3 = K1 + K2;
cout << "K3 = K1 + K2: " << K3 << endl;
  K3 = K1 - K2;cout << "K3 = K1 - K2: " << K3 << endl;
   K3 = K2 - K1;

cout << "K3 = K2 - K1: " << K3 << endl;
  ++K1;
cout << "++K1: " << K1 << endl;
  K1++;
cout << "K1++: " << K1 << endl;
  cin >> K3;
  cout << "K3: " << K3 << endl;
}
```

```
K1: [a = 8]
K2: [a
=6]

K3: [a = 0]
K3 = K1 + K2: [a = 14]K3 = K1 - K2: [a = 2]K3 = K2 - K1: [a = 0]++K1: [a = 9]
K1++: [a = 10]
a: 12
K3: [a = 12]
```